#### IP Video

Multicast Networks Open Source Software IP Set Top Boxes

> By Ted Deppner April 5, 2005

### ! Multicast

- Unicast
	- Traditional IP communications. Always point-to-point
- Broadcast
	- Destination of all ones, ie 192.168.0.255
	- Works in small "single switch" environments
	- Can do one-to-many, but floods all ports

## Multicast Specifics

- Special
	- IP address, aka "group"
		- 224.0.0.0 through 239.255.255.255
	- MAC address
		- $\bullet$  01:00:5E:xx:xx:xx
		- NOTE: 1:32 mapping of IP to MAC
	- IGMP (Internet Group Management Protocol)
		- Allows routers and switches to be smart.
		- Snooping

### Multicast Specifics

- Must use a protocol to pass through a router.
	- DVMRP (Distance Vector Multicast Routing Protocol)
		- Dense mode only, campus applications, high bandwidth, high interconnectivity
	- PIM (Protocol Independent Multicast)
		- Sparse or Dense mode
			- Sparse allows for WAN type applications where many want data from a few

#### Multicast Networks

- Many-to-Many or One-to-Many
	- Mbone
	- Symantec Ghost
- Allows one source (eq video server) to send to N clients with no more bandwidth used than to serve one client
- Contrast with Unicast (traditional TCP/IP communication, for instance); which is always one-to-one

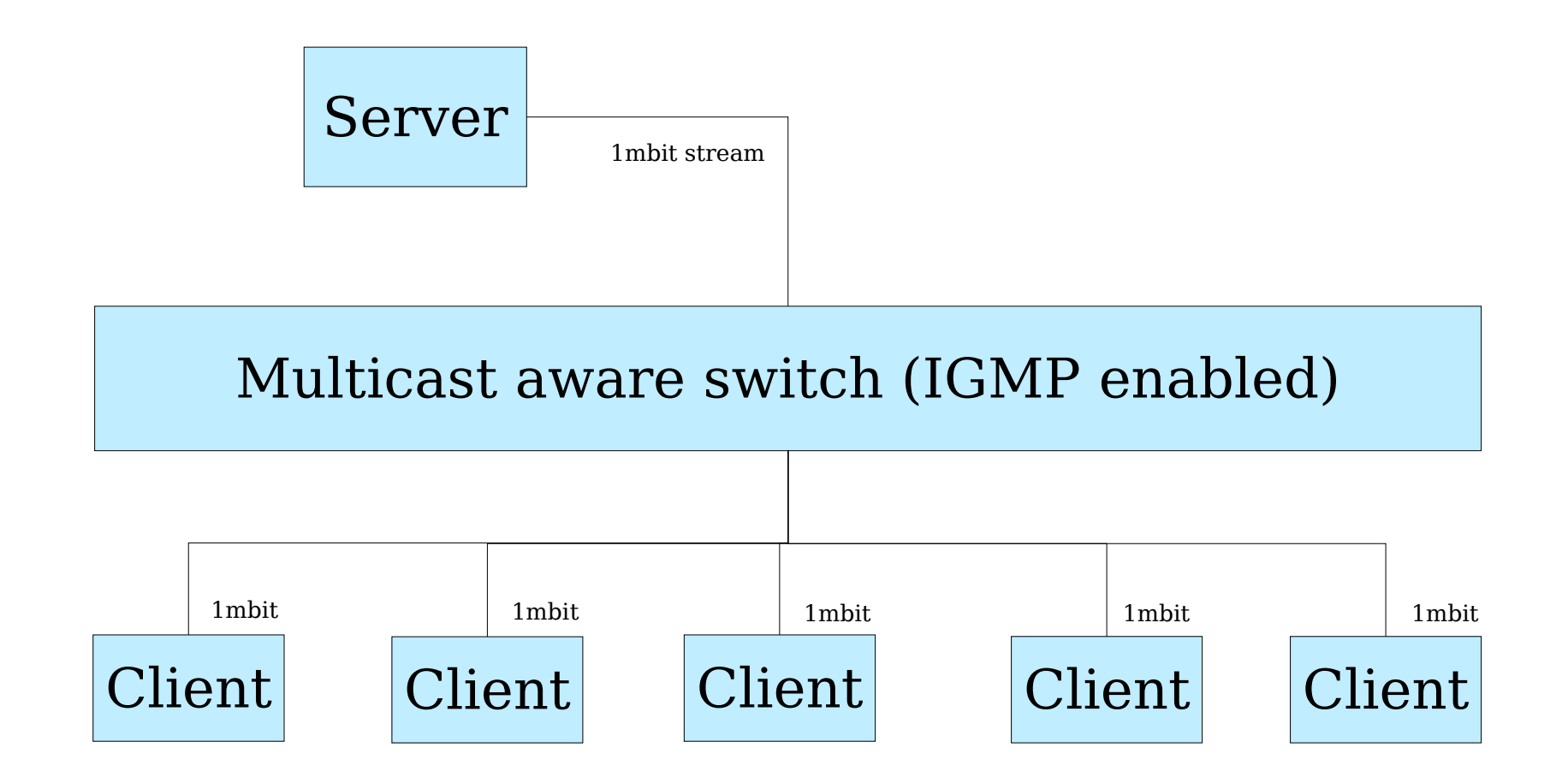

Switch builds a forwarding table per group per port based on IGMP Join/Leave messages.

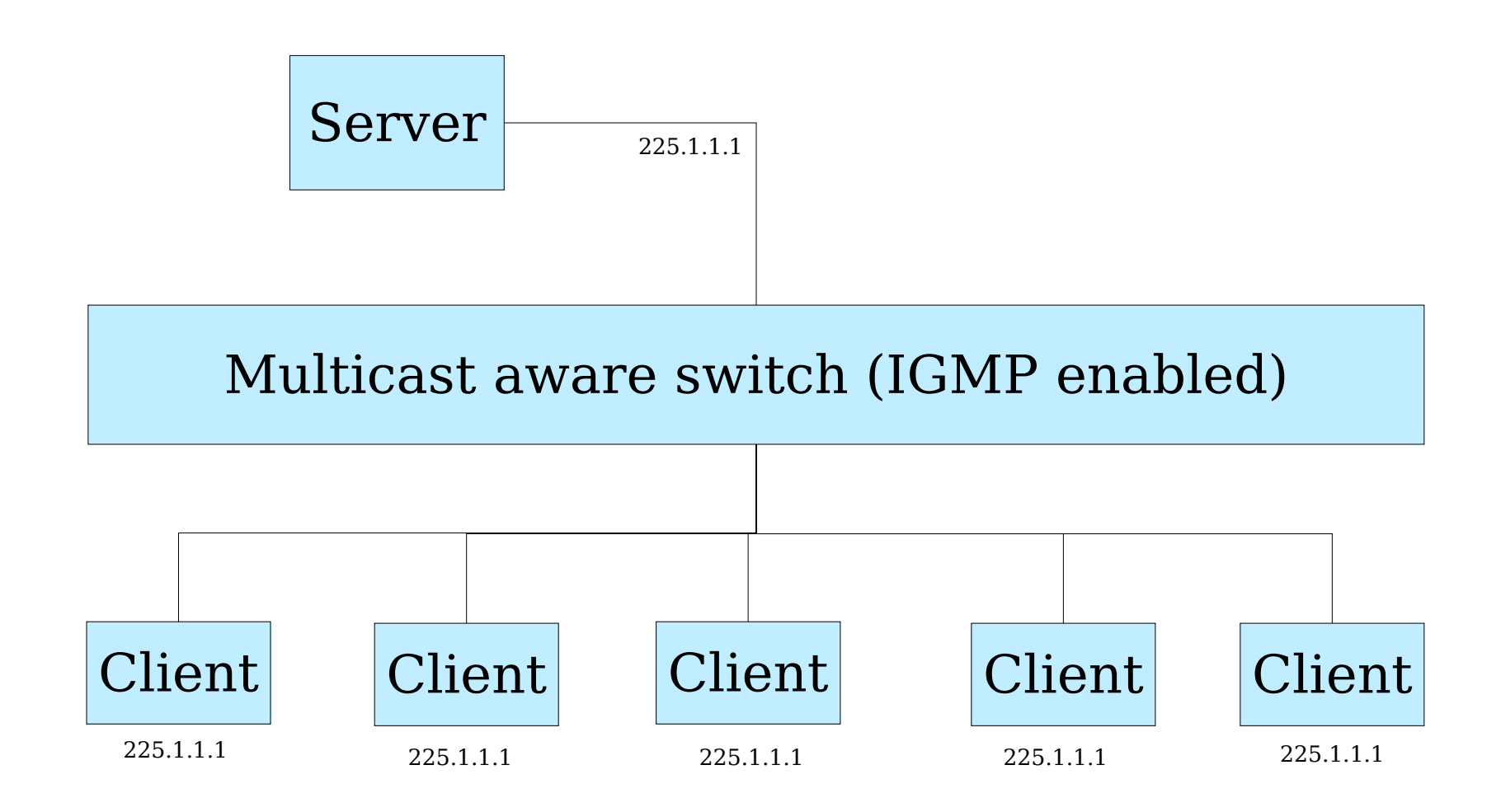

Many to many. It's entirely possible to have a "farm" of systems listening and talking on the same multicast group.

Uses: autoconfiguration of clients... you don't care which client is which, just that a client is online and therefore usable for a purpose. The server "autodetects" new clients and can act accordingly.

#### Be the packet

- Client sends an IGMP Join for 225.1.1.1
- Switch receives Join, adds that port to its forwarding table for 225.1.1.1
- Client sends a packet, UDP port 1111
	- IP address will source from the client's outbound interface
	- Destination IP address will be 225.1.1.1
	- Destination MAC address will be 01:00:5E:xx:xx:xx

#### Be the packet

- The switch gets to forward based on its MAC forwarding table, receiving a packet destined for 01:00:5E:xx:xx:xx
- Any UDP port may be used. Clients must listen on both the correct IP and the correct port (as it is with unicast).

## Popular Multicast Modes

- PIM (Protocol Independent Multicast)
	- Dense Mode
		- Everyone talks to everyone
		- Every router carries every group
	- Sparse Mode
		- One source talks to everyone else.
			- Eg, video source sends to 5,000 IP set tops.
		- Best for wide-scale data streaming, ala IP Video in a geographically diverse network.
		- Similar to DNS: if I don't have the requested stream, I ask my uppers for it, better known as the Rendezvous Point.

#### WAN Deployment

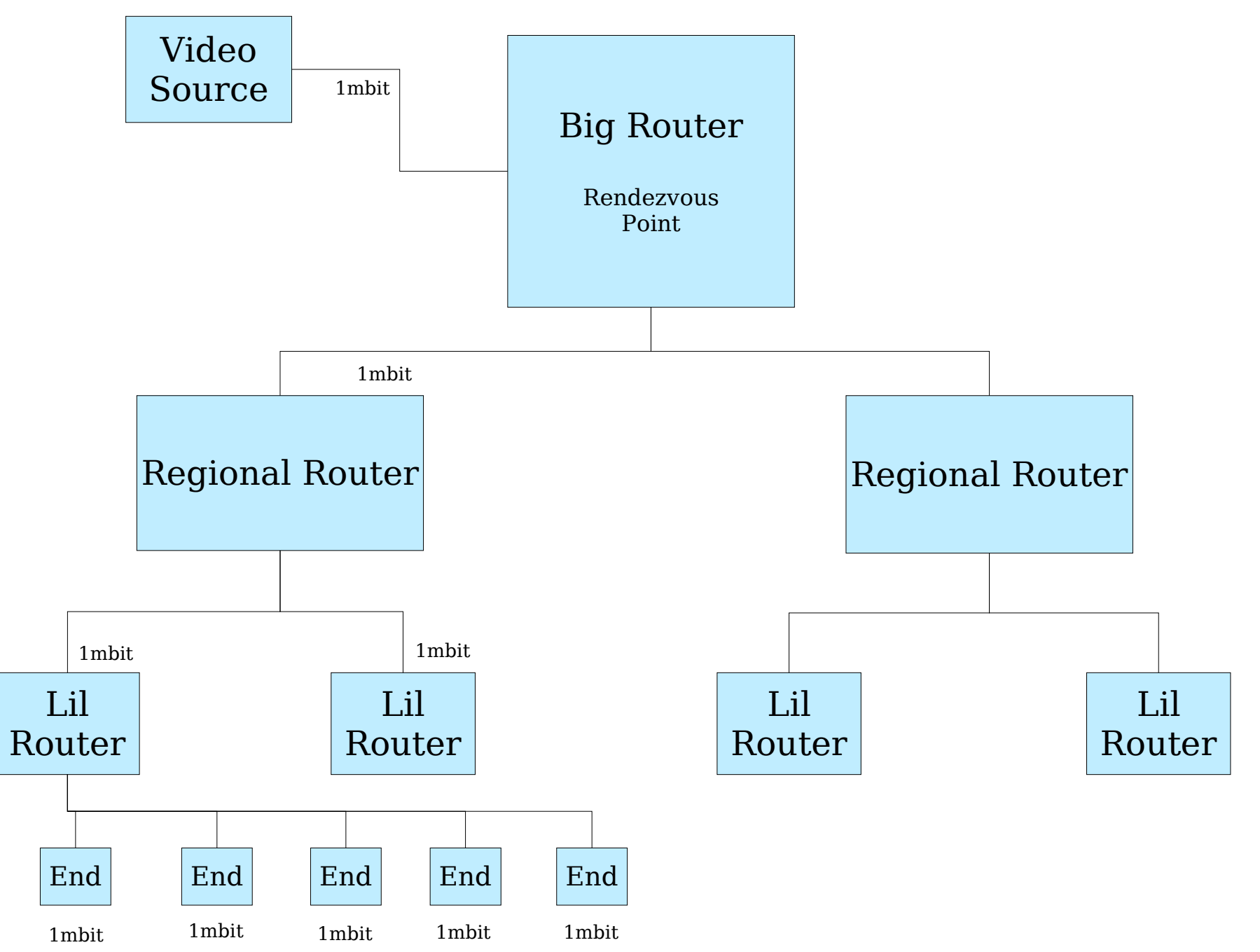

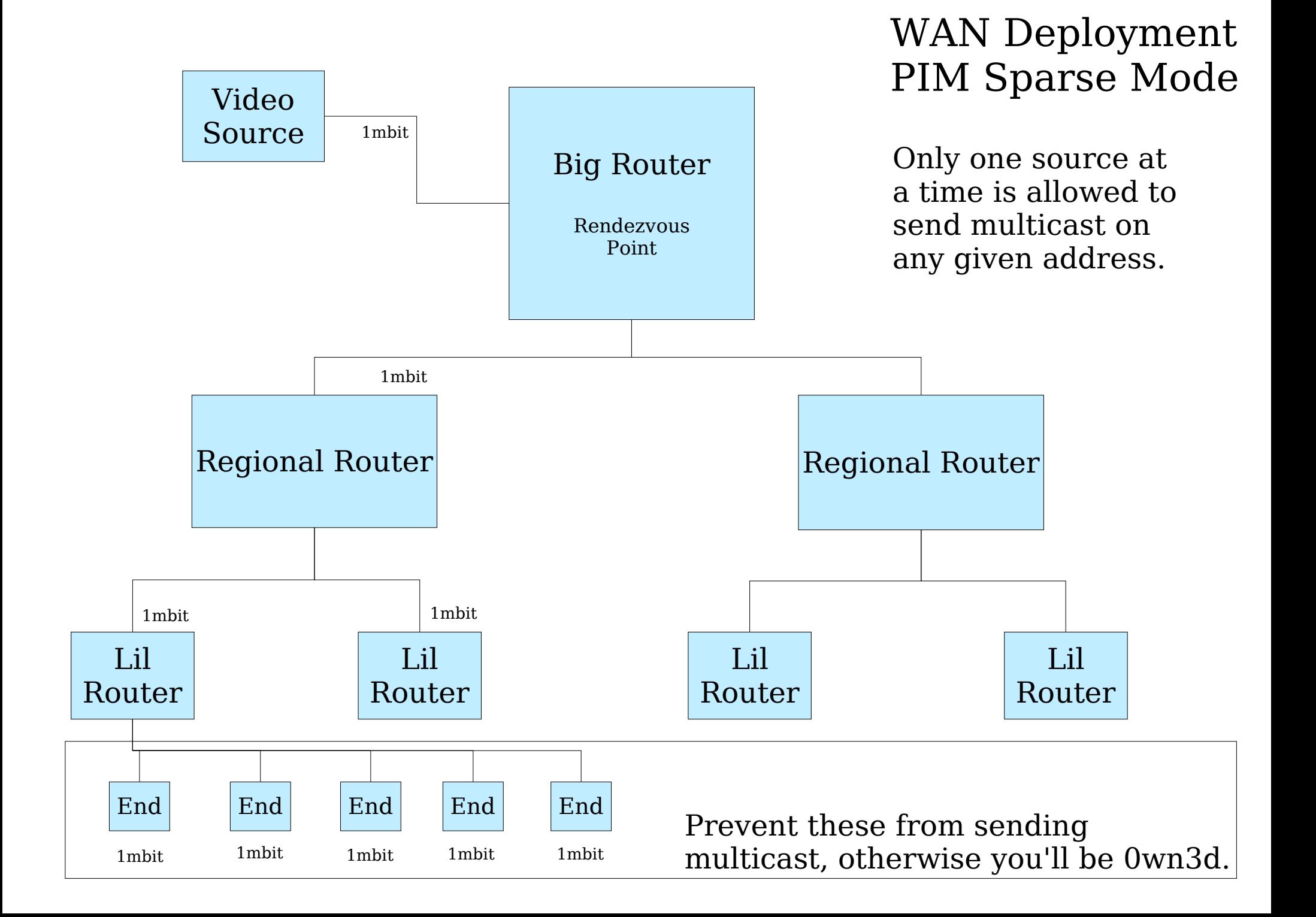

# Video Lan Client

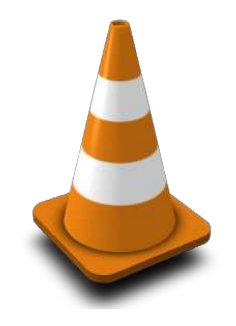

- Open Source Software (yeah!)
- Complete solution for A/V distribution
	- vls
		- "server" , good for serving static content
	- vlc
		- "client" player, also can do streaming
	- vlm
		- "manager" , a special invocation of vlc, allows multiple vlc instances to be launched via a network socket.

#### Video Lan Client

- Compatibility (short list)
	- MPEG
	- AVI
	- MOV
	- DVD
	- Video4Linux

## vls

- Streamer for static content
	- Write your config file, launch vls, done.
	- Cannot easily dynamically change content distribution at run time.
- Rigid configuration required with specifics about each content type and distribution options.

## vlc

- Client player application
	- Xwindow support
	- Windows support
	- Mac support
	- ASCII support (yup!)
- Excellent CLI
- Excellent GUI, with advanced levels

## vlc

- Anything it can play, it can output
	- As a new file format
	- As a network stream (multicast or unicast)
	- Transcode (think AVI to MPEG for an MPEG-only IP set top box)
- Is very good at taking a play list of items (even DVDs) and playing or sending them elsewhere.

#### vlc examples

- Play a file (list)
	- vlc file1 file2 file3
- Stream a file to another vlc instance
	- Vlc --sout udp:192.168.0.2 filename
	- vlc udp:
- Multicast a file to multiple vlc's
	- vlc --sout udp:227.1.1.1 --ttl 5 --loop filename
	- vlc udp:@227.1.1.1

#### vlm examples

• Invoke vlm mode vlc

– vlc –-ttl 5 –-intf telnet

- Stream a file
	- telnet localhost 4212 (password admin)
		- new handle broadcast enabled
		- new handle input /filename
		- new handle output udp:227.1.1.1
		- control handle play

# vlc gotchas

- In a router environment, don't forget TTI.
- vlc takes a lot of CPU to transcode and then stream. Transcode first.
- vlc can stream just about anything to itself, but use MPEG2 for IP Set Tops.
- vlm offers an http interface, but it is immature at present.
- Interface needs an IP address and default or 224.0.0.0/4 route

# Amino 110 IP Set Top Box

- Nice form factor
- Outputs
	- Composite
	- Svideo
	- RF
	- SPDIF
- Plays MPEG2 up to 8mbps
- Can decode AC3 5.1

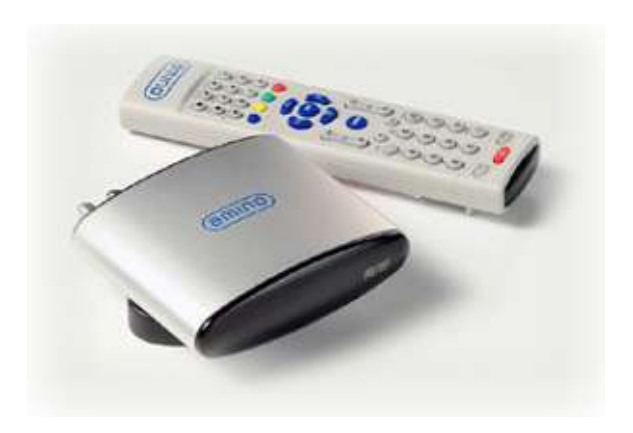

## Amino 110, hackability

- Runs Linux (yeah!)
- HTML4 browser
- Alpha blending of video vs html
- HTML control of video plays
- Telnet
- Console pins inside
- USB port
- Can mount NFS shares

### Links, further info

- Video Lan Client
	- http://www.videolan.org/
- http://www.riverstonenet.com/support/multicast/index.shtml
- Google
	- Multicast
	- IGMP